## Лекция 1. Динамические массивы и некоторые структуры данных.

#### План лекции

- Массивы
- Динамические массивы в С
- Динамические массивы в С++
- Вектор <vector>
- Стек и <stack>
- Очередь и <queue>
- Дек и <deque>

#### Массивы

Массив – это набор компонентов, расположенных подряд в памяти.

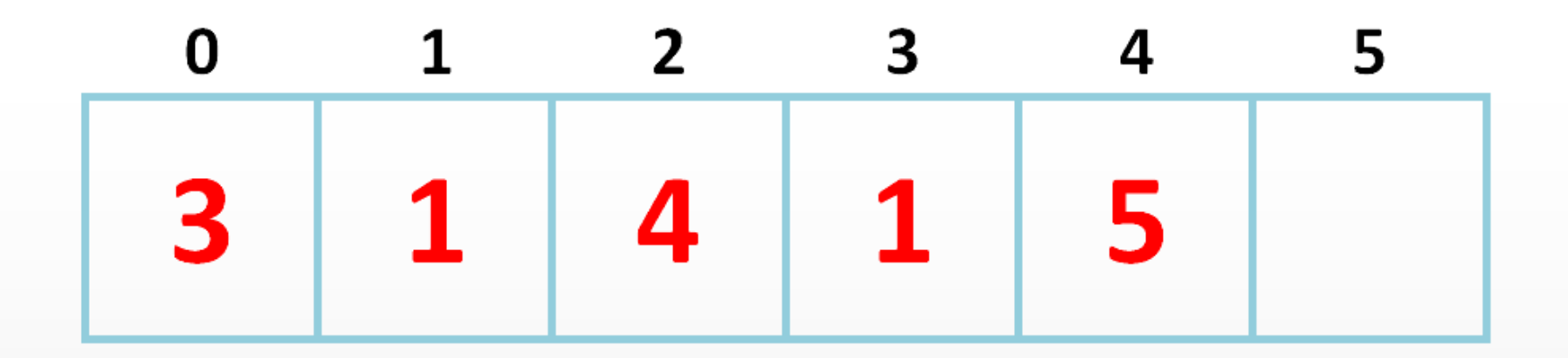

### Массивы

Объявление массива:

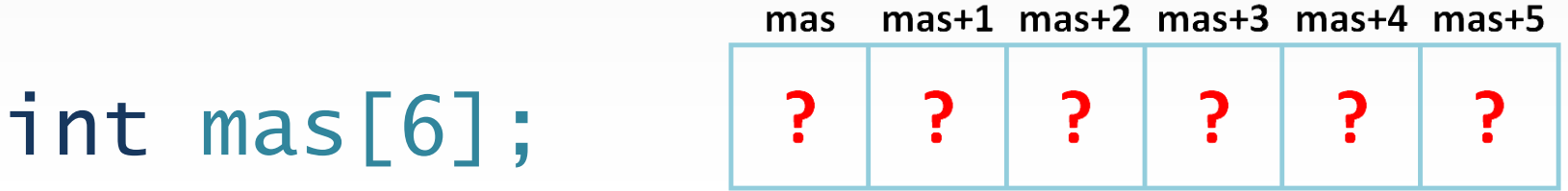

выделяет программе ровно столько памяти, сколько необходимо для хранения 6 элементов типа int.

### Динамические массивы в С

Динамический массив - такой массив, размер которого может меняться по ХОДУ выполнения программы.

 $int^*$  mas = malloc(sizeof(int)  $*$  6);

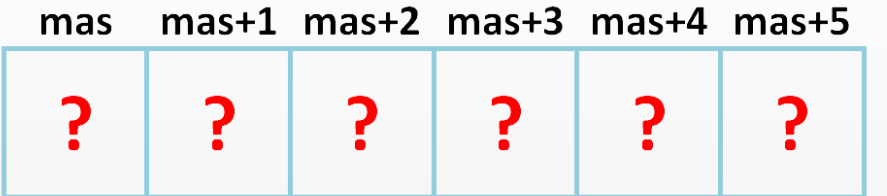

Память для массива выделяется в явном виде - на шесть элементов, для каждого элемента на размер типа данных int

### Динамические массивы в С

Размер такого массива можно изменить, применив функцию realloc:

 $mas = realloc(max, 10 * sizeof(int));$ 

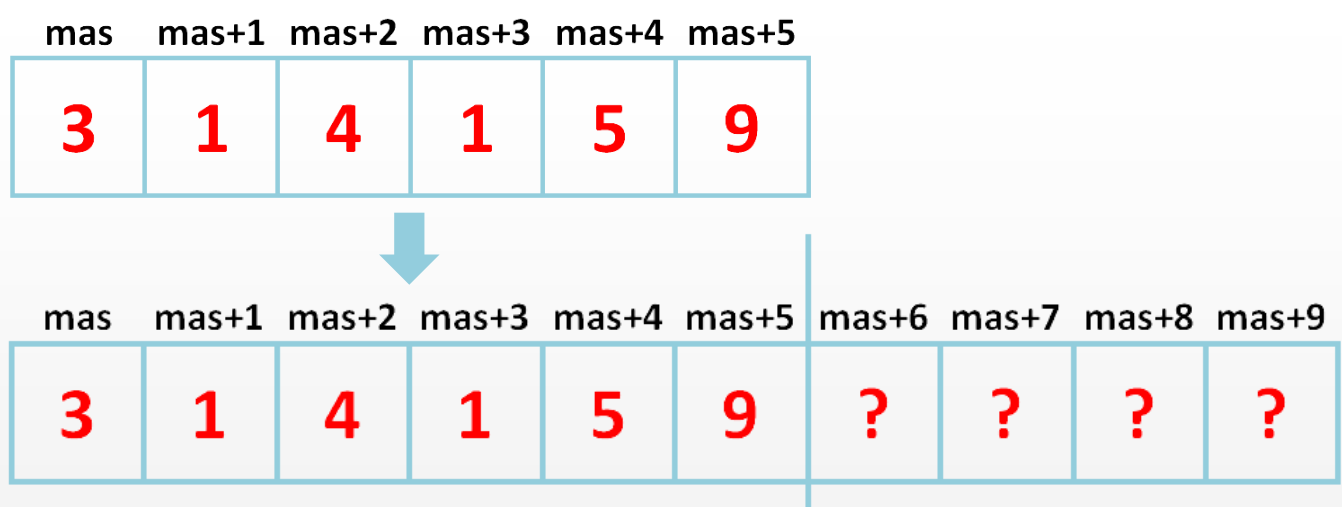

### Динамические массивы в С

Чтобы освободить память, занятую массивом, используют функцию free:

#### free(mas);

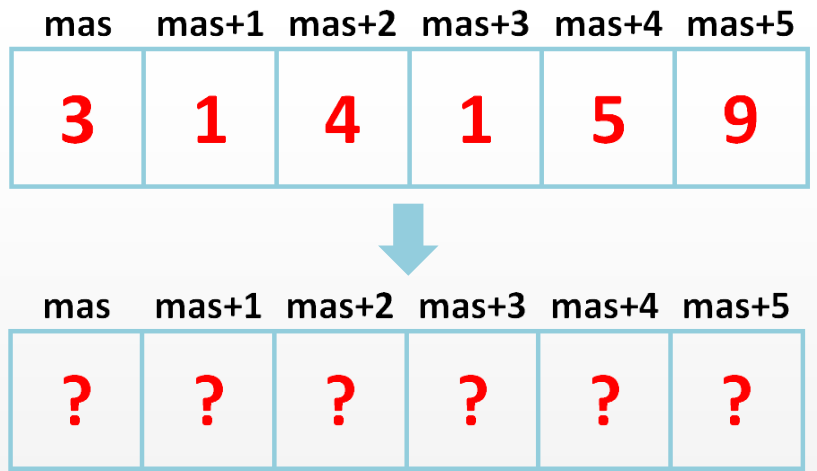

Здесь mas, mas+1 и т.д. обозначают адреса ячеек массива в памяти, после применения функции free массив mas как таковой перестаёт существовать.

### Динамические массивы в С++

Динамический массив в C++ - это массив переменной длины. Функция new выделяет память на определённое количество элементов заданного типа данных.

#### $int^*$  mas = new int[6];

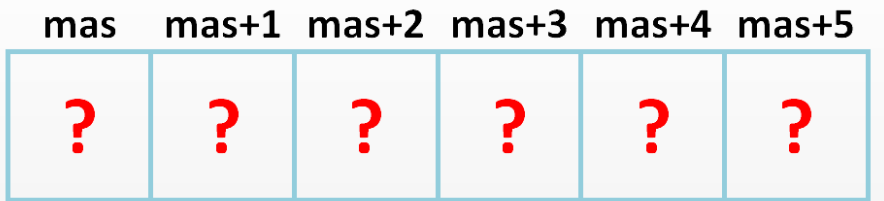

### Динамические массивы в С++

Размер такого массива нельзя менять. Можно только создать новый массив нужного размера и скопировать в него данные из старого массива, а затем освободить память:

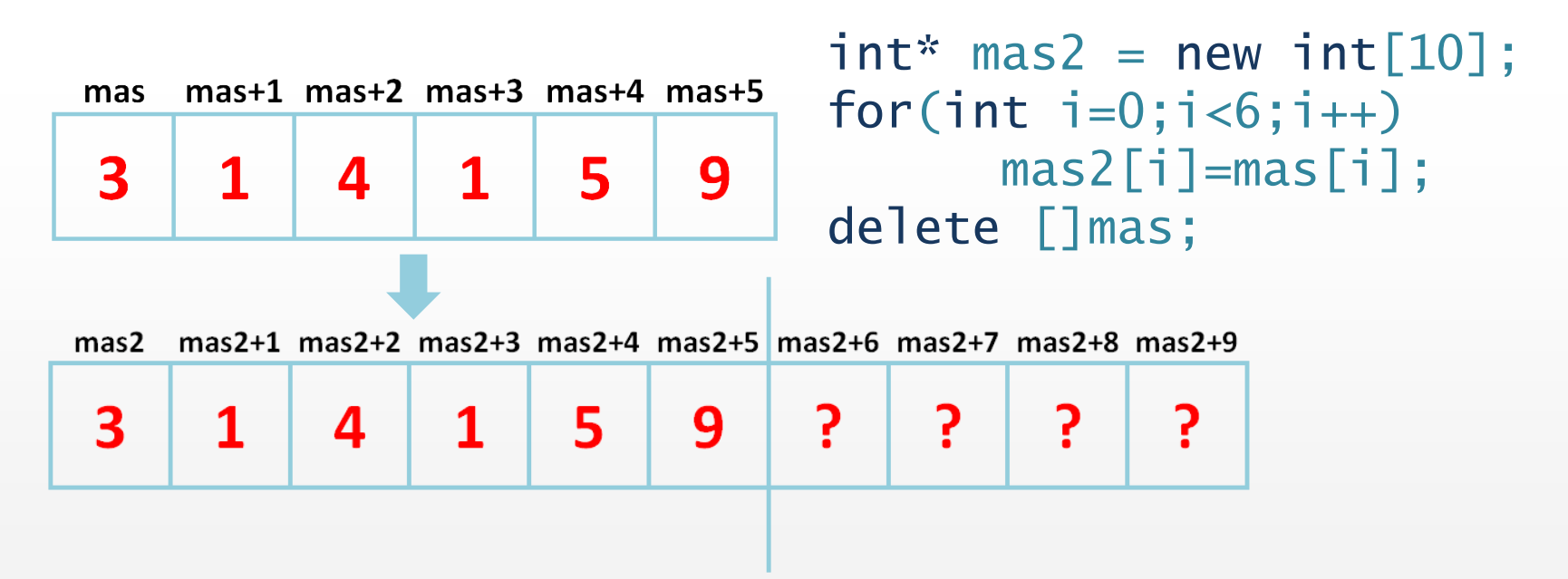

### Динамические массивы в С++

В С++ есть библиотека <vector>, добавляющая структуру данных, которая, по сути, является динамическим массивом.

```
#include <vector>
void main()
{
     //Инициализация вектора
     vector <int> mas;
<u>}</u>
```
#### <vector> #include <vector>

Вектор работает, как массив, но гораздо более функционален. Когда как можно просто добавлять элементы в конец вектора, в массиве для этого нужно сначала освободить достаточно памяти.

```
//Вектор
vector <int> mas;
int a;
for(int i=0;i=n;i+1)
{
       \sin \gg a;mas.push_back(a);
}
```

```
//Массив
int^* mas = new int[n];
for(int i=0;i<n;i++)
       \sin \gg \text{mas}[i];
```
#### <vector> #include <vector>

Но можно работать с вектором, как с массивом. Здесь vector <int> mas(n); автоматически расширяет вектор до n элементов, равных по умолчанию нулю.

//Вектор vector <int> mas(n); for(int  $i=0$ ; $i<$ n; $i++$ )  $\sin \gg \text{mas}[i];$  //Массив  $int^*$  mas = new int[n]; for(int  $i=0$ ; $i; $i++$ )$  $\sin \gg \text{mas}[i];$ 

#### Paбота с <vector> #include <vector>

//Заполнение вектора n элементами, равными -1 vector  $\langle$ int> mas(n, -1);

//Получение размера (длины) вектора. //size\_t - это unsigned int. Можно писать просто int  $size_t$  n = mas.size();

//добавление элемента в конец mas.push\_back(100500);

```
//Первый элемент вектора
//То же самое, что и int a = mas[0]int a = mas.front():
```

```
//Последний элемент вектора
//То же самое, что и int a = mas[\text{mas.size}() - 1]int a = mas.back();
```

```
//Удаление последнего элемента
mas.pop_back();
```
#### Работа с <vector> #include <vector>

//Изменение размера вектора до n и, если добавляются //новые элементы, заполнение их нулями mas.resize(n);

//Изменение размера и заполнение новых элементов //заданными значениями  $mas.resize(n, -1);$ 

//Очистка вектора (изменение размера до нуля) mas.clear();

#### Работа с <vector> #include <vector>

Итератор - указатель на элемент сложной стандартной структуры в C++. В векторе индекс элемента переопределён, как итератор.

```
//Вектор
                                                    //Массив
vector \text{ } <int> mas(n);
                                                    int^* mas = new int[n];
vector <int>::iterator it;
                                                    for(int i=0; i < n; i++)for(i t=mas.begin(); it!=mas.end(); it++)
                                                        \textsf{count} \prec \textsf{mas[i]};\text{cout} \ll \text{*it}
```
В итератор не считывают и не присваивают! Он - указатель!

#### Стек

Стек – это структура данных, представляющая из себя последовательность элементов, которые можно добавлять и удалять только с одного конца (LIFO, «Last In - First Out», последним вошёл – первым вышел)

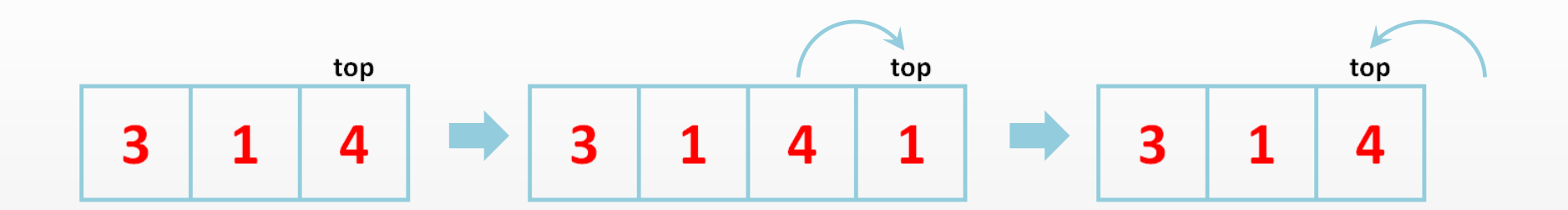

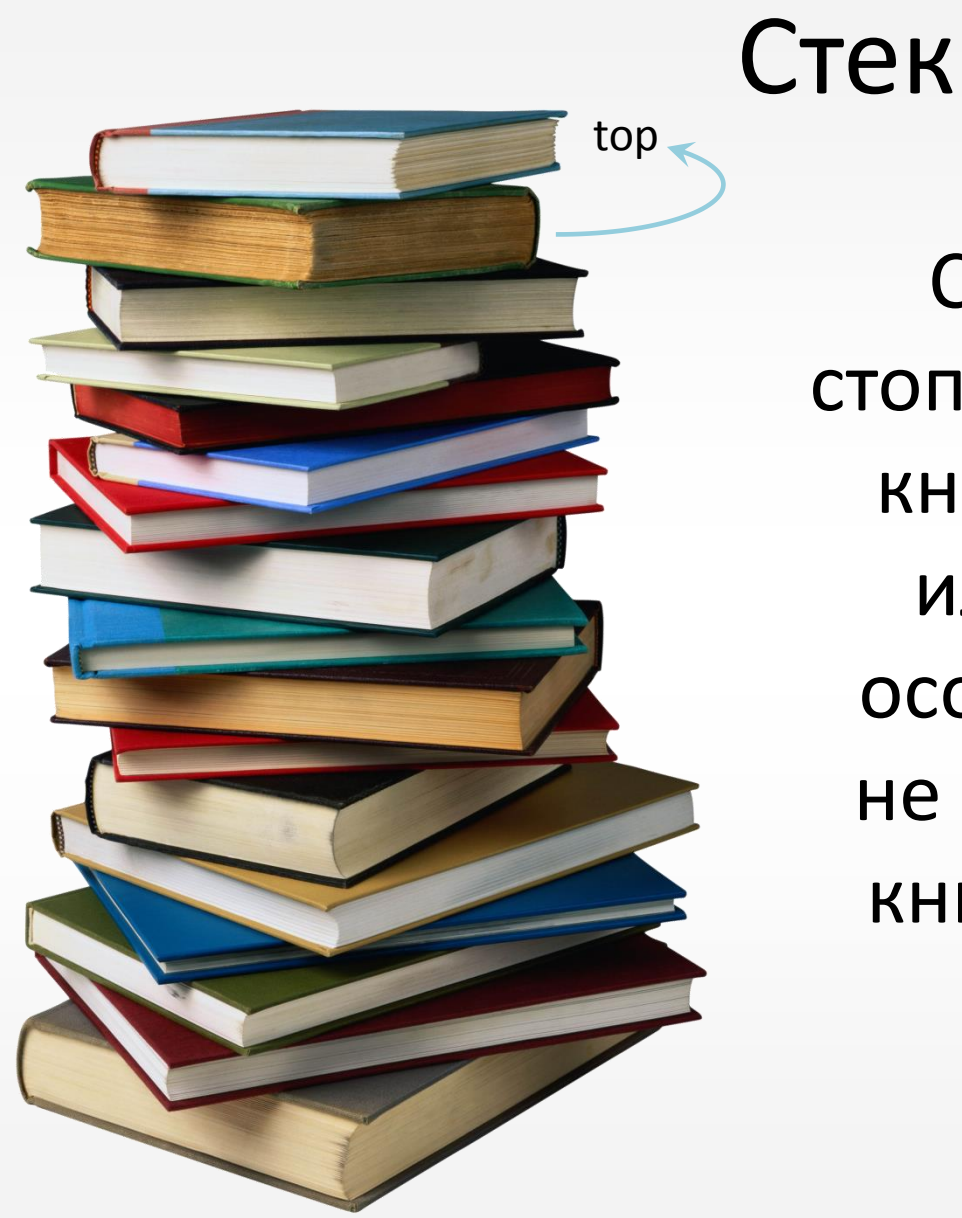

Стек наглядно – стопка книг. Вытащить книгу из середины или низа стопки, особенно большой, не уронив ни одной книги, практически нереально.

#### Стек

//Инициализация стека, top – верхний элемент int top  $= 0$ ; int s[100];

//Добавление элемента в стек  $s[top] = a;$ top++;

//Верхний элемент  $a = s[top-1];$ 

//Удаление элемента из стека top--;

#### Работа с <stack> #include <stack>

//Решение задачи о выводе n чисел в обратном порядке: stack <int> s; //инициализация стека

```
for(int i=0; i=n; i++) {
      \sin \gg a;s.push(a); //Добавление элемента в стек
}
```

```
//s.empty() возвращает true, если стек пуст
while(!(s.empty())) {
      cout << s.top(); //Верхний элемент
      s.pop(); //Удаление верхнего элемента
```
}

### Очередь

Очередь структура данных, **OTE** представляющая из себя последовательность элементов, которые можно добавлять с одного конца, а удалять с противоположного (FIFO, «First In - First Out», первым вошёл - первым вышел)

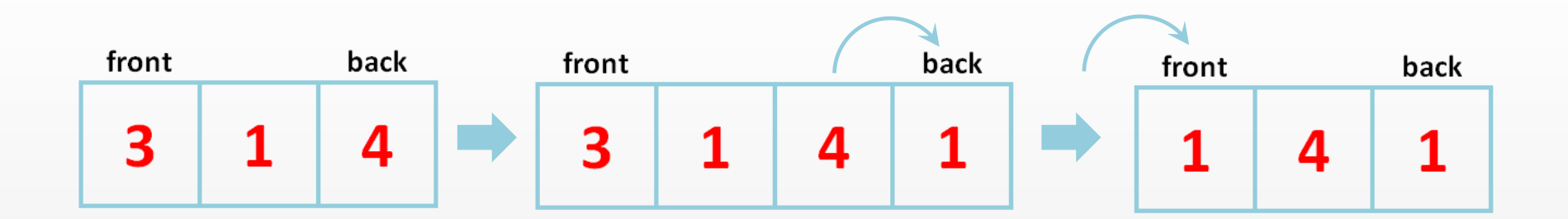

### Очередь

#### Очередь наглядно – очень грустная очередь, из которой нельзя выйти, если ты стоишь не в начале.

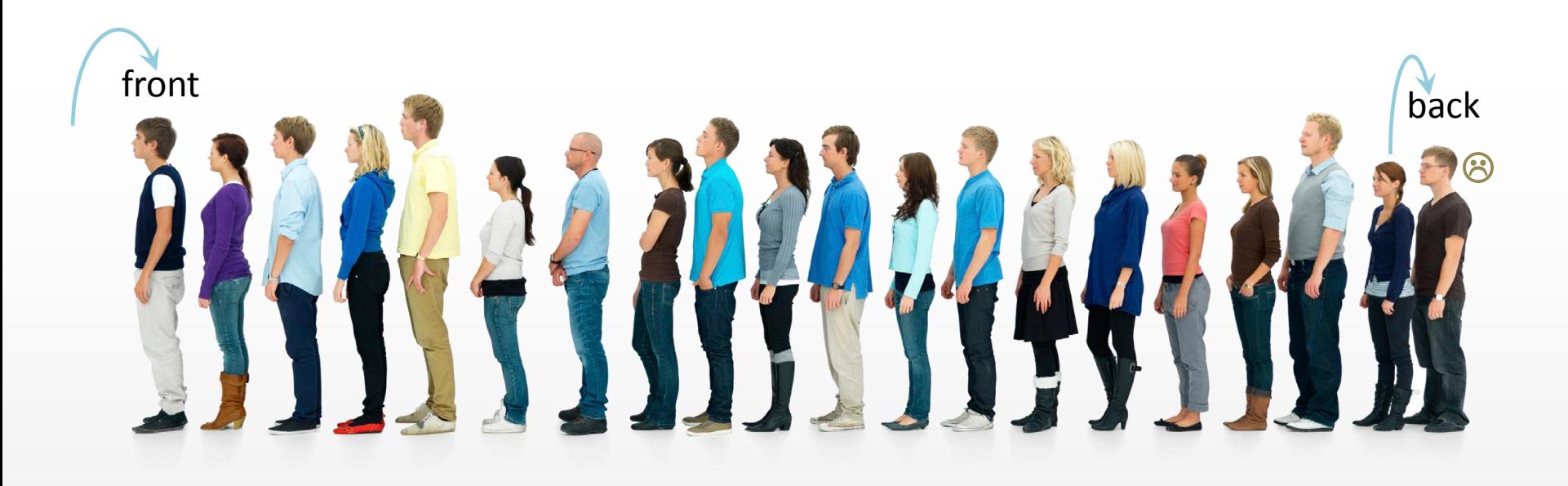

### Очередь

```
//Инициализация очереди
int front = 0; //Первый элемент
int back = 0; //Последний элемент + 1
int q[100];
```

```
//Добавление элемента в очередь
q[back] = a;back++;
if(back == 100) back = 0;
```

```
//Первый элемент
a = q[front];
```

```
//Удаление первого элемента из очереди
front++;
if(front == 100) front = 0;
```
#### Работа с <queue> #include <queue>

//Извращённое решение задачи о выводе n чисел: queue <int> q; //Инициализация очереди

```
for(int i=0; i=n; i++) {
      \sin \gg a;q.push(a); //Добавление элемента в очередь
}
```

```
//q.empty() возвращает true, если очередь пуста
while(!(q.empty())) {
      cout << q.front(); //Первый элемент
      q.pop(); //Удаление первого элемента
```
}

### Дек

Дек – это структура данных, представляющая из себя последовательность элементов, которые можно добавлять и удалять с обоих концов (Double Ended QUEue, очередь с двумя концами)

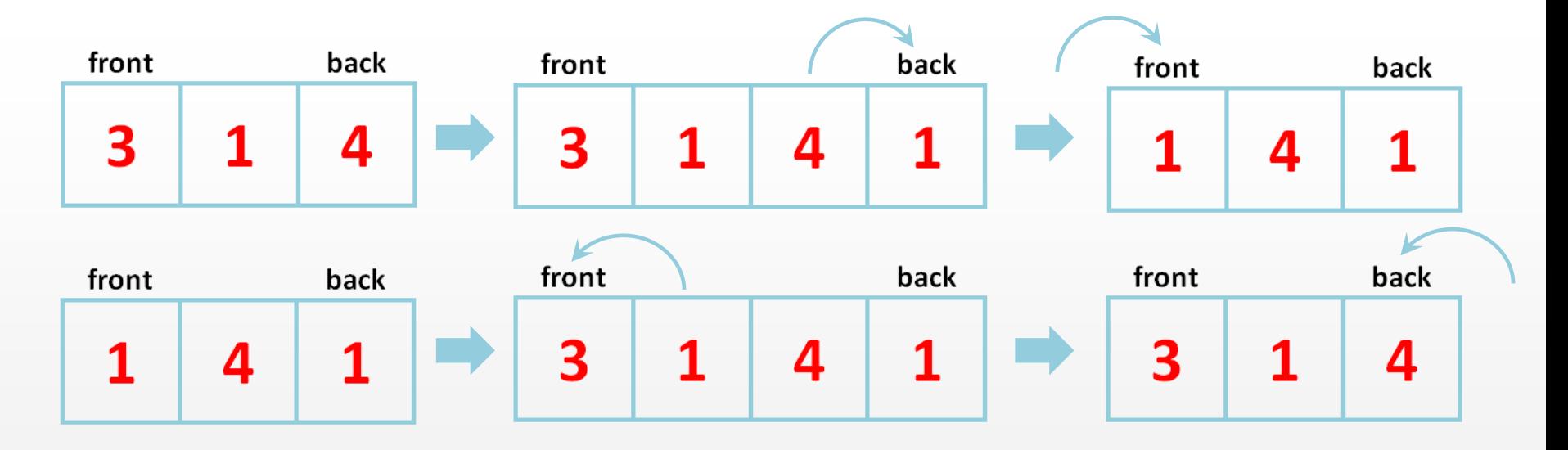

### Дек

#### Дек наглядно – это книги на полке. Гораздо удобнее добавлять книги с краю, чем запихивать их в середину.

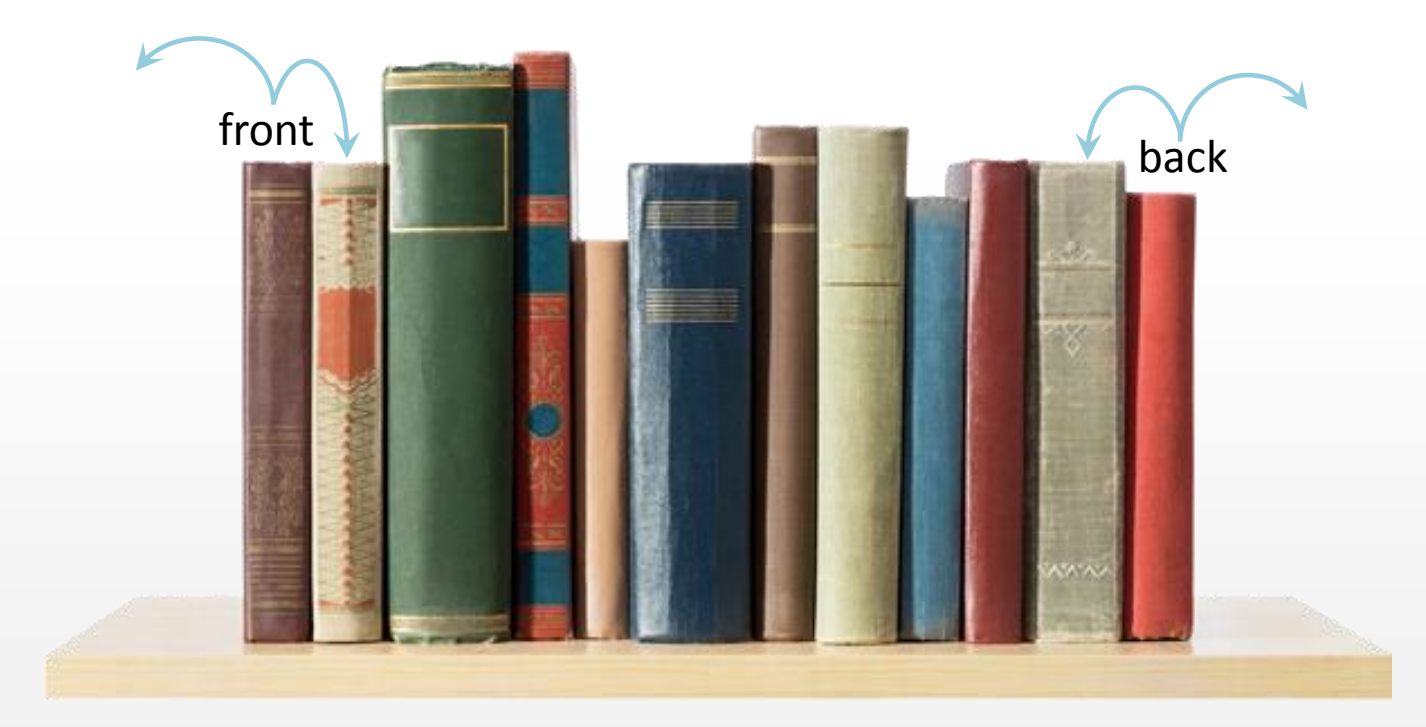

### Дек

#### //инициализация дека:

//Первый элемент  $int$  front = 0; int d[100];

 $//$ Последний элемент + 1  $int back = 0;$ 

//добавление элемента в дек

 $front--$ :  $d[back] = a;$  $if(front < 0)$  front = 99;  $back++$ ;  $if (back == 100) back = 0;$  $d[front] = a;$ 

//Первый элемент  $a = s[front];$ 

//Последний элемент  $a = s[(back-1)%100];$ 

//Удаление элемента из дека

 $back front++;$  $if(front == 100) front = 0; if(back < 0) back = 99;$ 

#### Работа с <deque> #include <deque>

 $deque$  < $int$ > $d$ ; //Инициализация дека

d.push\_front(a); //Добавление элемента в дек с начала d.push\_back(a); //Добавление элемента в дек с конца

d.pop\_front(a); //Удаление элемента из дека с начала d.pop\_back(a); //Удаление элемента из дека с конца

 $a = d$ .front(); //Первый элемент a = d.back(); //Последний элемент

d.empty(); //Проверка на пустоту

Вообще, для всех перечисленных структур данных из стандартной библиотеки С++ действительны функции empty() и size(), а также работают итераторы.

#### Заключение

Сейчас гораздо удобнее использовать уже имеющиеся в языке структуры данных, чем писать новые - обычно в библиотеках уже реализовано множество удобных и оптимальных функций.

По этой же причине в последнее время программисты С++ предпочитают использовать <vector>, а не обычные «классические» массивы.

# Вопросы?